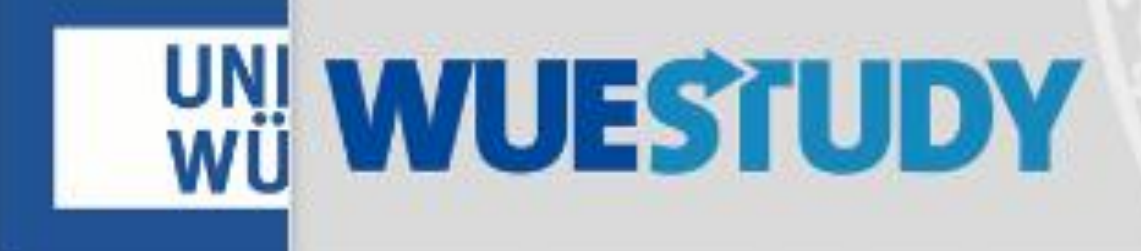

## Prüfungsanmeldung zur Begleitveranstaltung zum pädagogisch-didaktischen Praktikum

Grundschule, Mittelschule, Sonderpädagogik

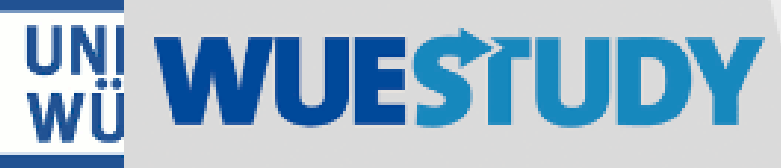

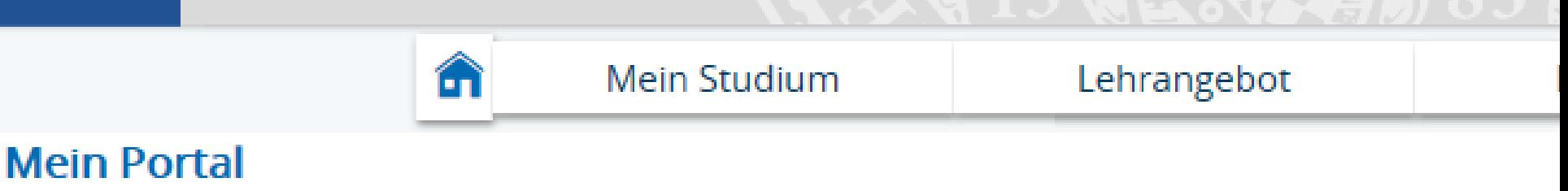

Quicklinks

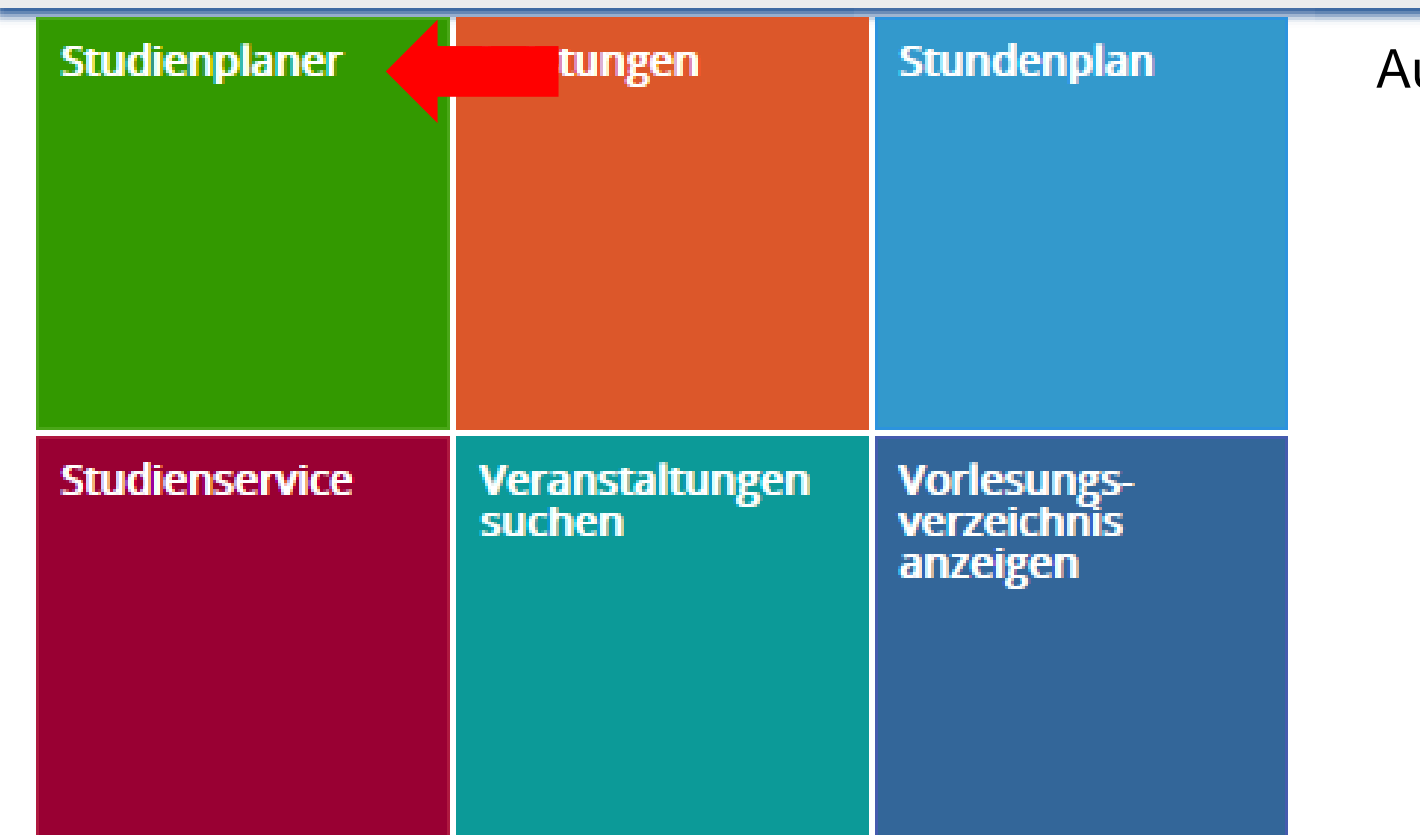

uf der Startseite auf "Studienplaner" klicken

 $\circledcirc$ 

Sie sind hier: Startseite > Mein Studium > Studienplaner

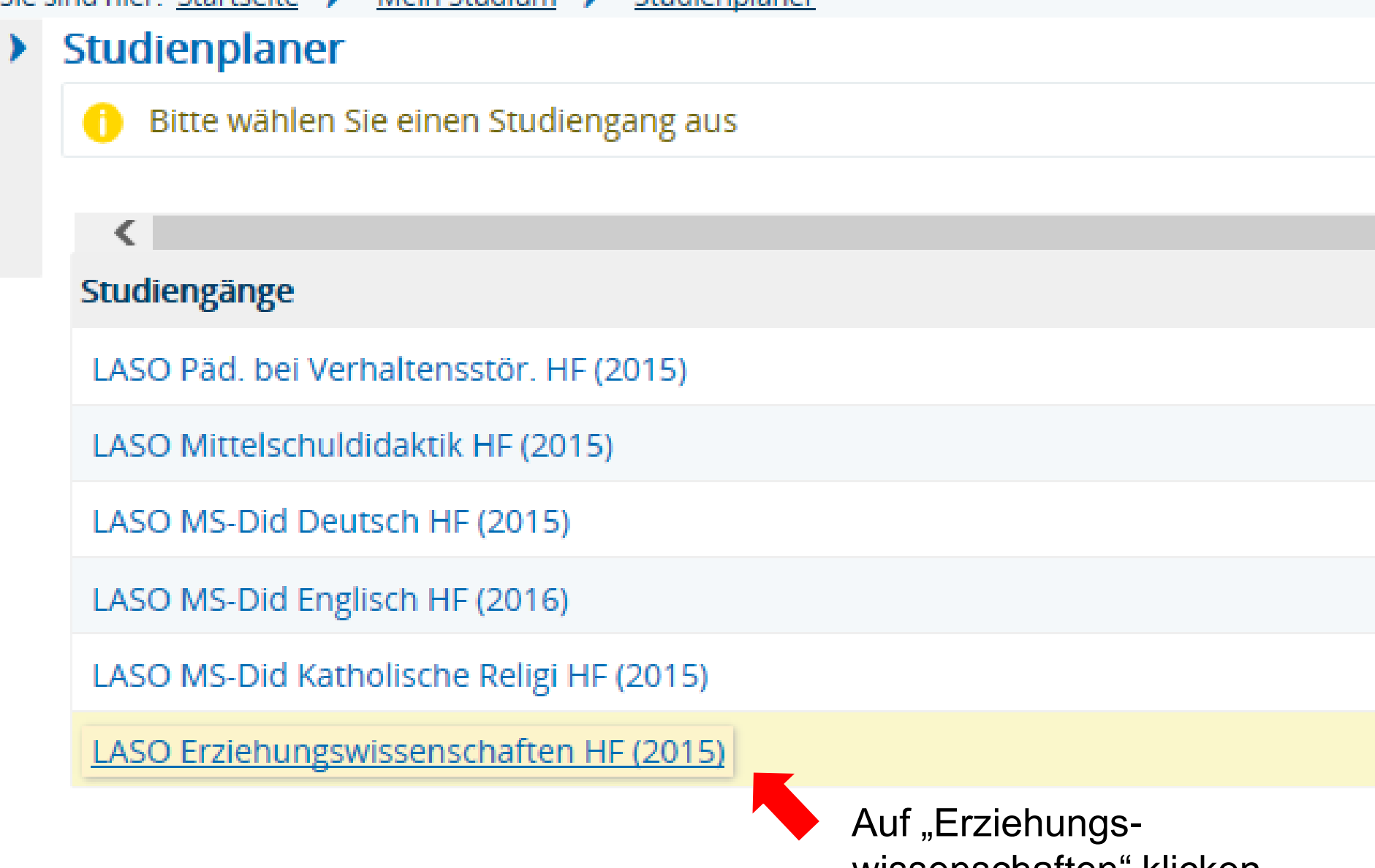

wissenschaften" klicken

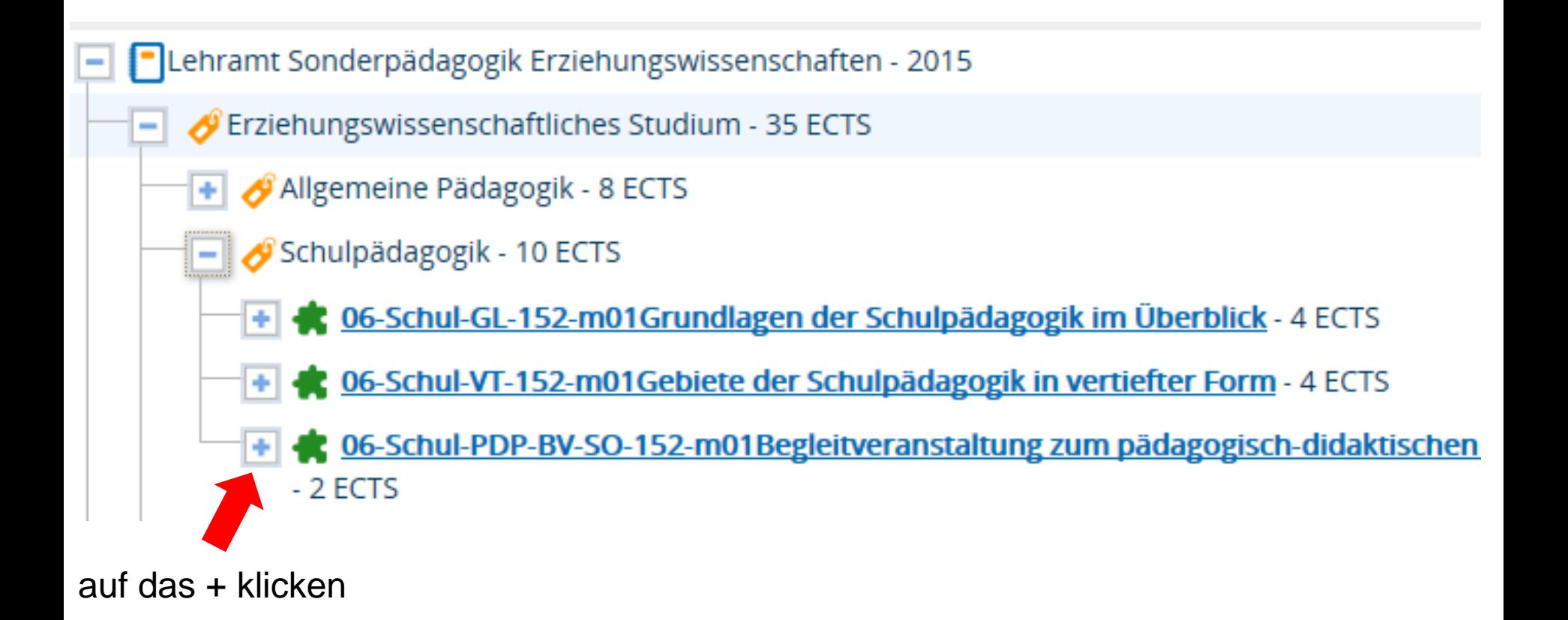

## 06-Schul-PDP-BV-SO-152-m01Begleitveranstaltung zum pädagogisch-didaktischen Schulpraktikum  $-2$  ECTS

e 05033220 - Begleitveranstaltung zum pädagogisch-didaktischen Schulpraktikum (Lehramt an Grun Mittelschulen, Lehramt für Sonderpädagogik) - Vorlesung (1 von 4)

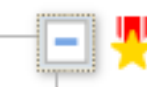

326035 - Begleitveranstaltung zum pädagogisch-didaktischen Schulpraktikum Lehramt für Sondert

. Begleitveranstaltung zum pädagogisch-didaktischen Schulpraktikum Lehramt für Sonderpäda Keine Uhrzeit festgelegt  $\overline{\phantom{a}}$  Anmelden Prüfungsform: keine Angabe Prüfer/-in: Dr. Gutwerk, Simone

Klicken Sie auf "Anmelden". Anschließend können Sie sich zur Prüfung anmelden.